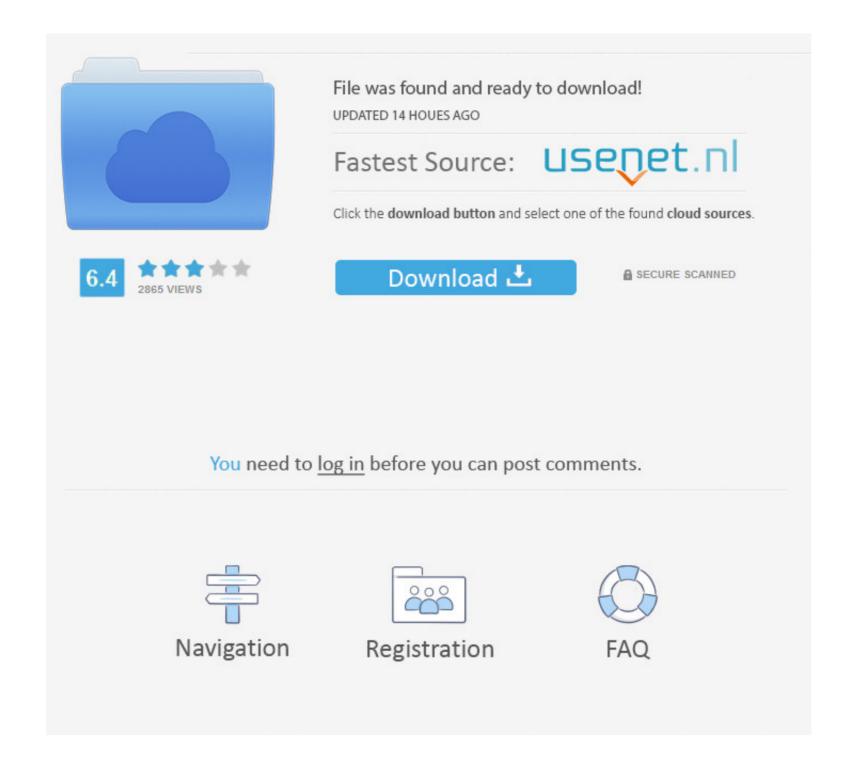

#### Download Free Est Time To Utc Time Conversion For Mac

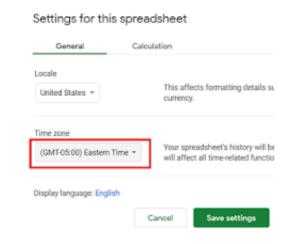

# Download Free Est Time To Utc Time Conversion For Mac

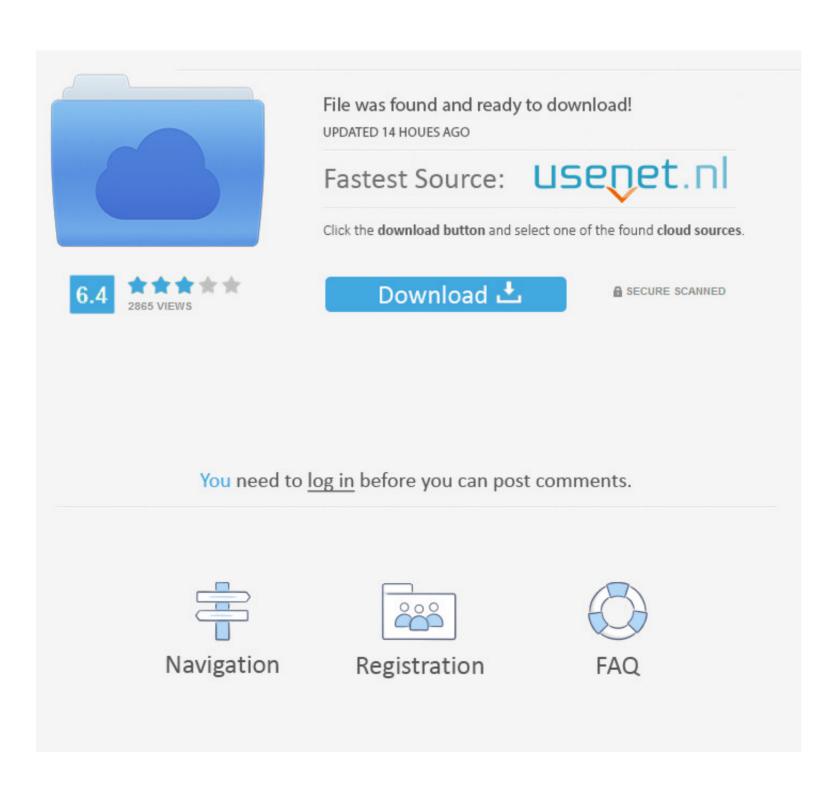

Depend on our expertise to provide accurate world time data and get back to focusing on what you do best! Seconds Since Epoch ConverterDownload Free Est Time To Utc Time Conversion Many of the world's largest companies, international airlines, shipping companies, auction sites, currency traders and even government agencies subscribe to our world time zone database service.. Subscribers Only Login: Invalid Login Name Password: (Not a subscriber?) World Time Server.. For example, America/New\_York represents most of the US eastern time zone; America/Phoenix represents most of Arizona, which uses mountain time without daylight saving time (DST); America/Detroit represents most of Michigan, which uses eastern time but with different DST rules in 1975; and other entries represent smaller regions like Starke County, Indiana, which switched from central to eastern time in 1991 and switched back in 2006.

For example UTC / GMT time zone to USA zones: Central or Mountain, Feb 2, 2018 - After downloading Flash Player, close all browsers.

#### time time

Download free Adobe Flash Player software for your Windows, Mac OS, Adobe® Flash® Player is a lightweight browser plug-in and rich Internet.. In order to schedule meetings and trip the Microsoft Time Zone application also lets you compare times at different places in the world without changing your system time.. You can quickly and easily create, organize, access and share information in a secure and easy way.

### time time fruit

• Bonus for NET Programmers: A NET 4 5 dll you can use with our database to help you retrieve data or perform time calculations without the extra work of programming it yourself.. Older releases are in files named tzcode V tar gz, tzdata V tar gz, and tzdb- V.. You can check for updates on demand for the duration of your one year subscription.

## time timer app

To use the database on an extended implementation set the TZ environment variable to the location's full name, e.. Timezones are typically identified by continent or ocean and then by the name of the largest city within the region containing the clocks.. You can now acquire the current database used on World Time Server com to integrate in your company web site or in your own developed applications.. tar lzl tar -xf - These commands use convenience links to the latest release of the tz database hosted by the of the.. People who count on time, count on us! When you subscribe to this data delivery service, we will send you: • Complete database in your choice of XML or ASCII comma delimited formats for easy import or direct use in any custom project development you create.. Locate the Flash Player install file Unless you have specified otherwise, the file is saved in.. g , TZ='America/New\_York' Associated with each timezone is a history of offsets from ( UT), which is ( GMT) with days beginning at midnight; for timestamps after 1960 this is more precisely ( UTC). e10c415e6f